# **Impedance Matching Circuits**

(Part 1)

**Dr. José Ernesto Rayas-Sánchez**

1

### Outline

- **Benefits of impedance matching**
- **Properties of an impedance matching network**
- Techniques for impedance matching
- Matching with L-sections
- **Example of matching with L-sections**

#### Dr. J. E. Rayas-Sánchez

### Impedance Matching Benefits

- Maximum power delivered to the load (assuming the source is also matched)
- Power loss in the feeding line is minimized
- Reflections are eliminated on the feeding line
- **Impedance matching sensitive loads (such as antennas,** low-noise amplifiers, etc.) improve the signal-to-noise ratio of the system

Dr. J. E. Rayas-Sánchez

## Properties of an Impedance Matching Network

- Physical complexity
- **Bandwidth**
- Adjustability (to match a variable load impedance)

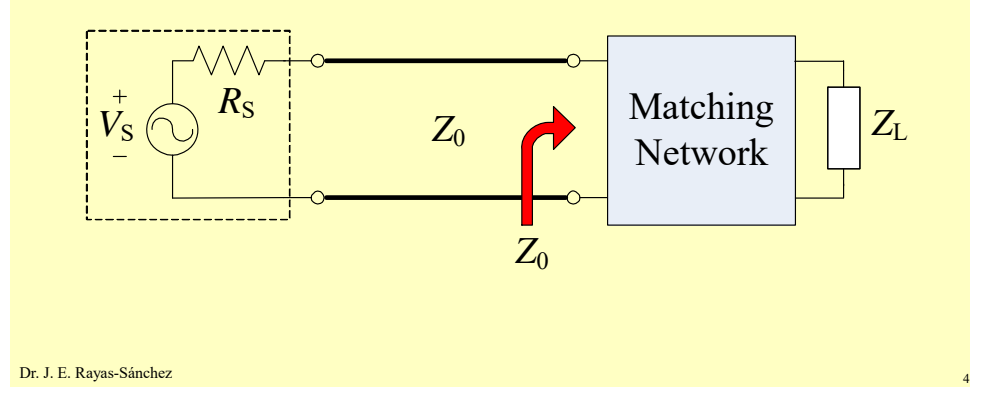

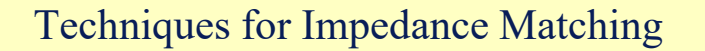

- Matching with L-Sections (lumped elements)
- Single-stub tuning
- Double-stub tuning
- **Multi-section impedance transformers**
- Tapered lines

Dr. J. E. Rayas-Sánchez

### Matching with L-Sections

- Since it uses lumped elements, it is applicable only if the frequency is low enough or the circuit size is small enough
- Two possible L-Sections:

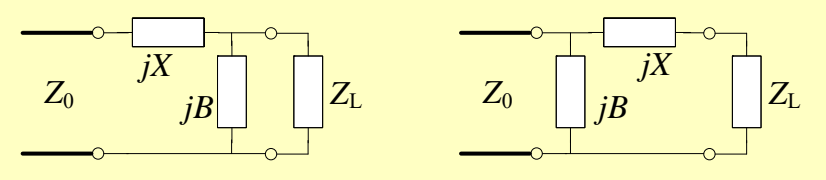

*X*: Reactance, *B*: Suceptance

If  $X > 0$ , X is an inductor; if  $X < 0$ , X is a capacitor

If  $B > 0$ , *B* is an capacitor; if  $B < 0$ , *B* is an inductor

Dr. J. E. Rayas-Sánchez

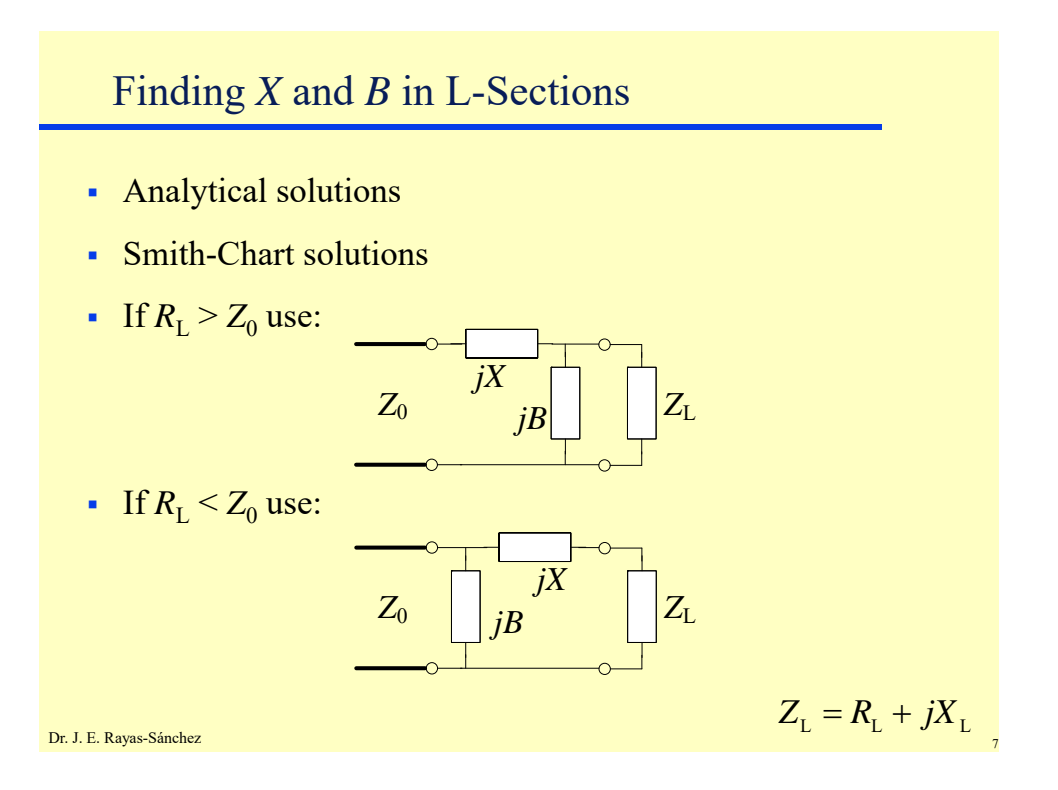

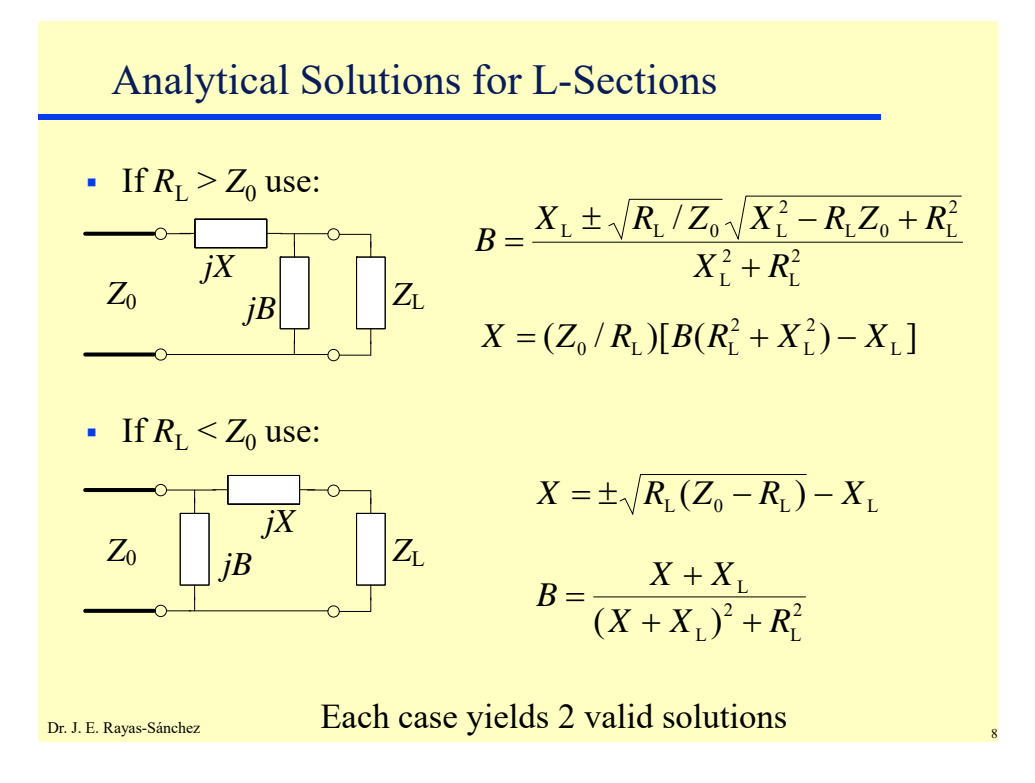

April 25, 2020

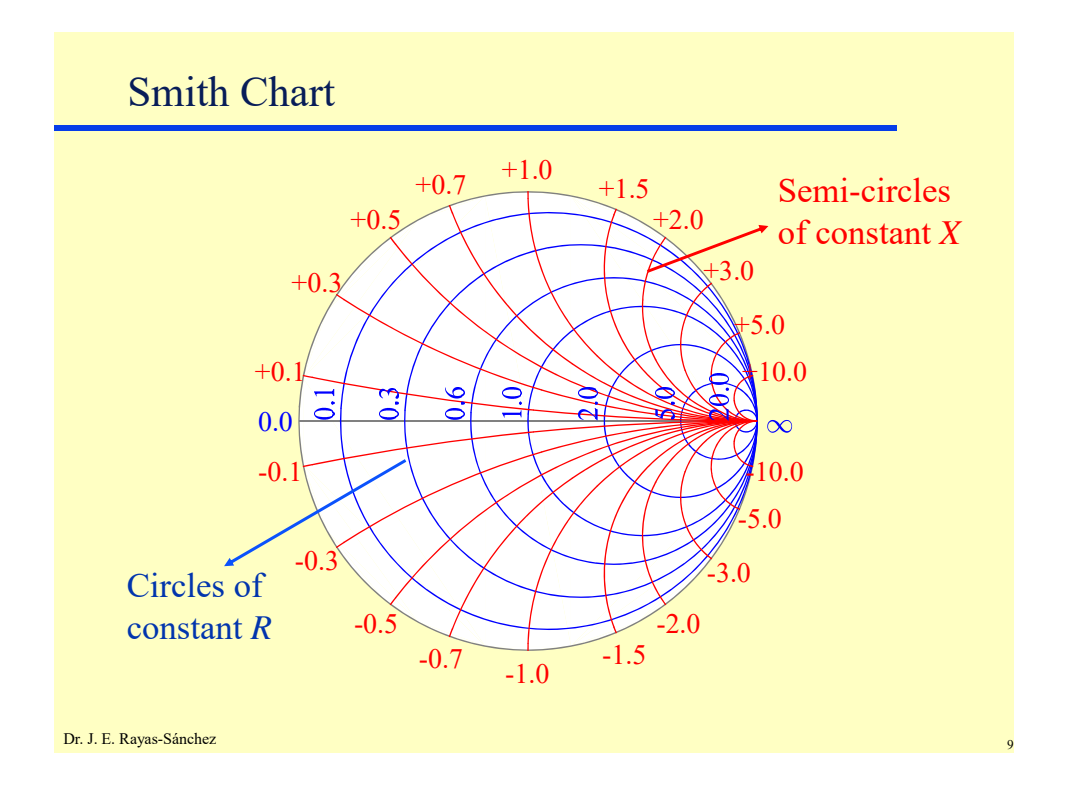

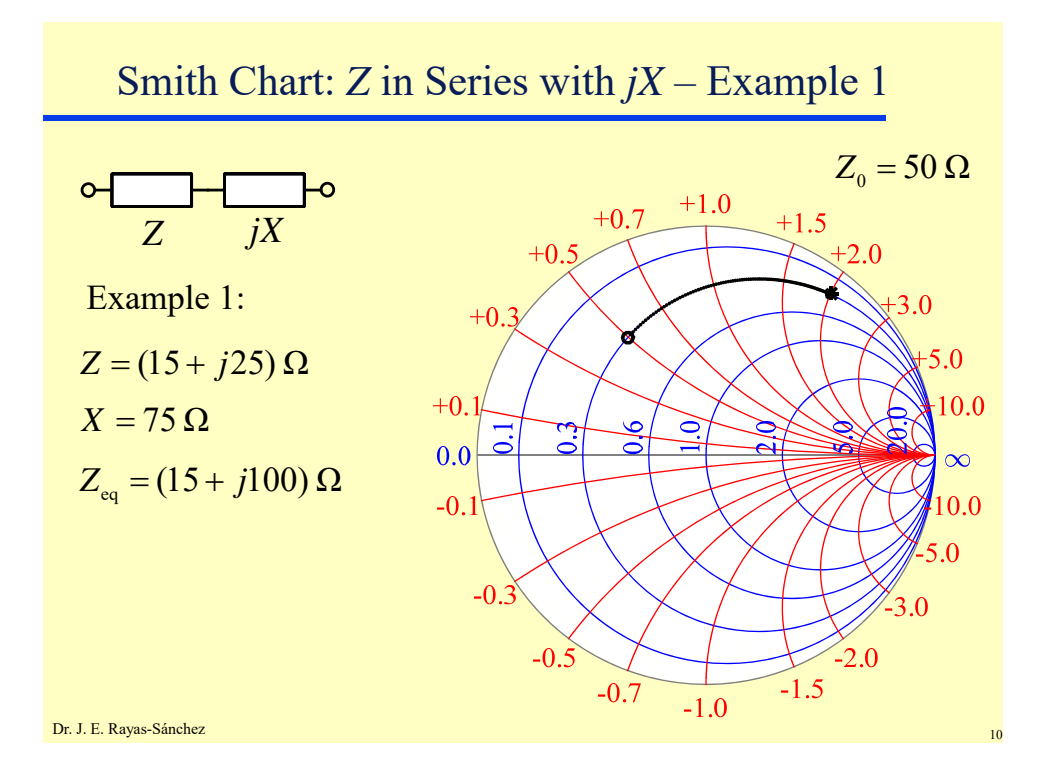

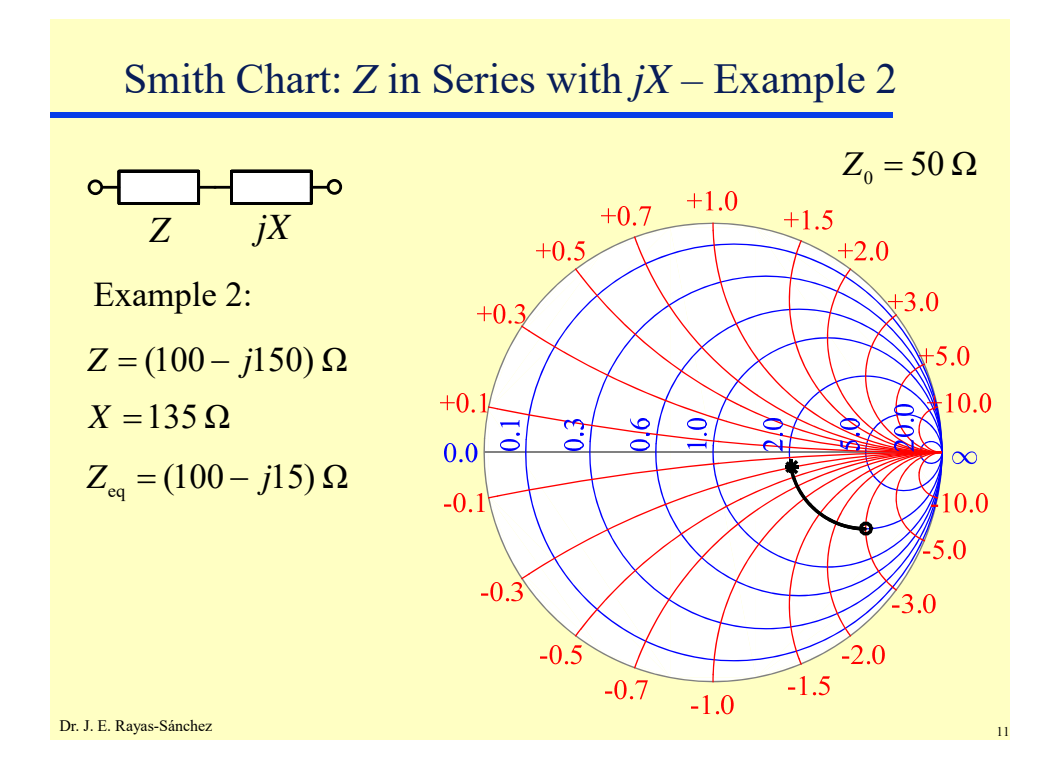

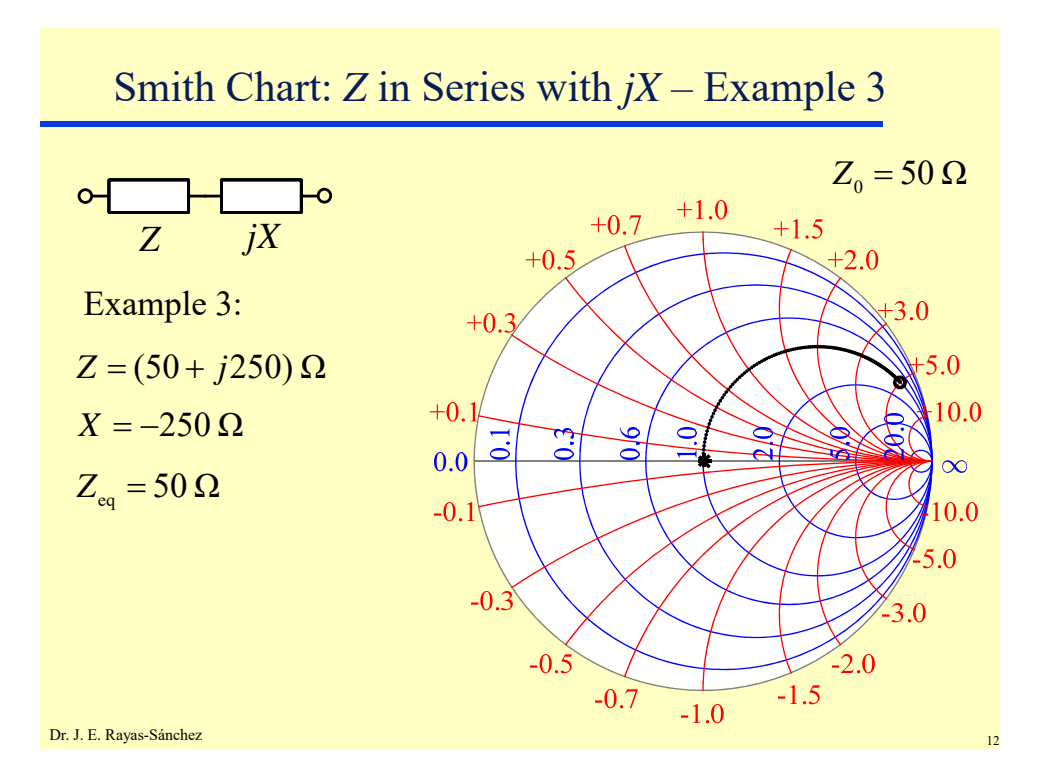

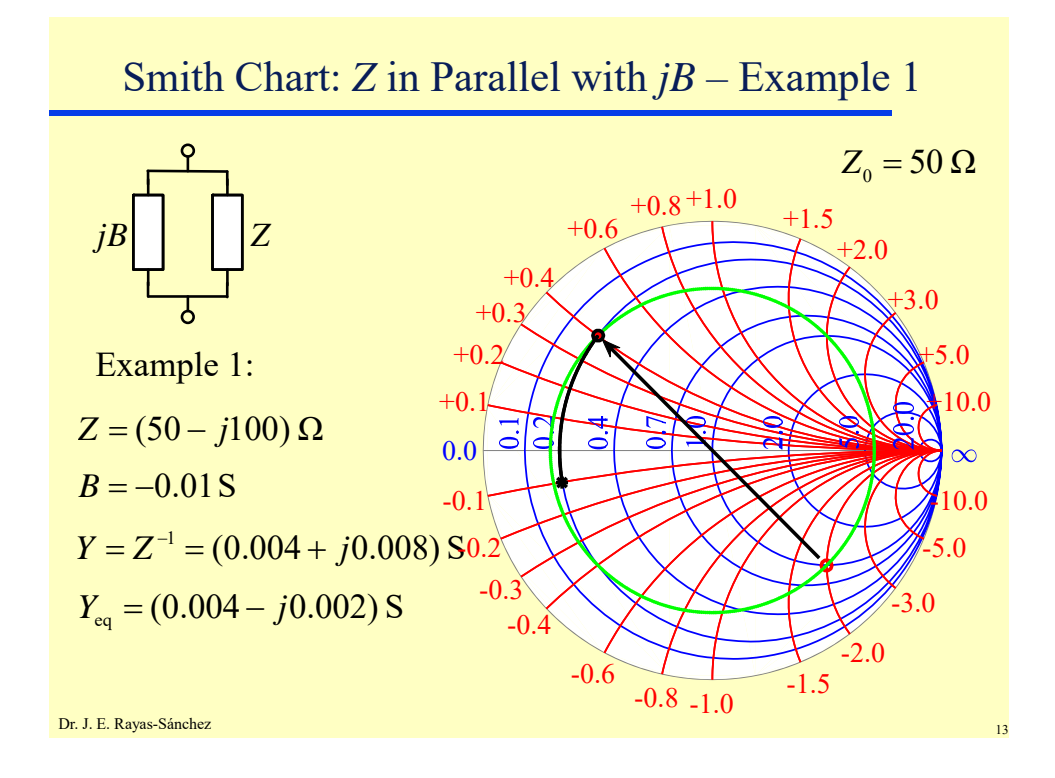

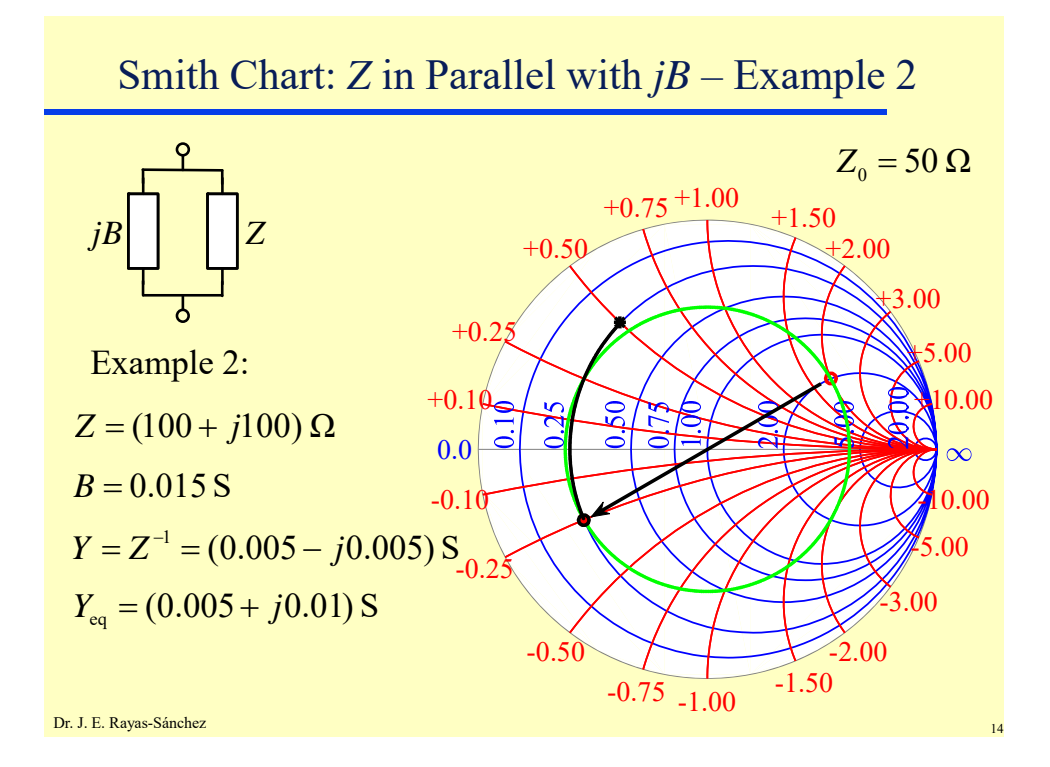

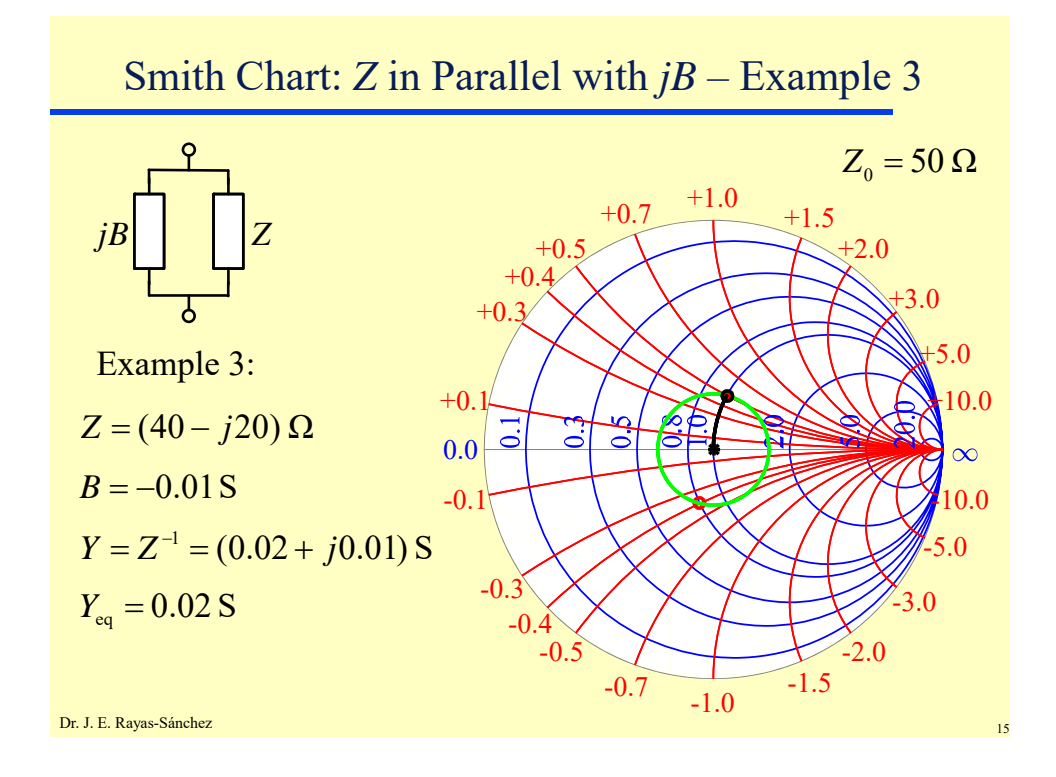

## Matching with L-Sections – Example 1

Find a matching network for a 100- $\Omega$  system at 500 MHz to match a load consisting of a  $200-\Omega$  resistor in series with a 3.18-pF capacitor.

$$
Z_{L} = R_{L} + \frac{1}{j2\pi fC_{L}} = (200 - j100) \Omega
$$
  
\n
$$
Z_{0} = 100 \Omega
$$
  
\n
$$
z_{L} = \frac{Z_{L}}{Z_{0}} = 2 - j
$$

Dr. J. E. Rayas-Sánchez <sup>16</sup> *(D. M. Pozar, Microwave Engineering, Wiley, 2005)*

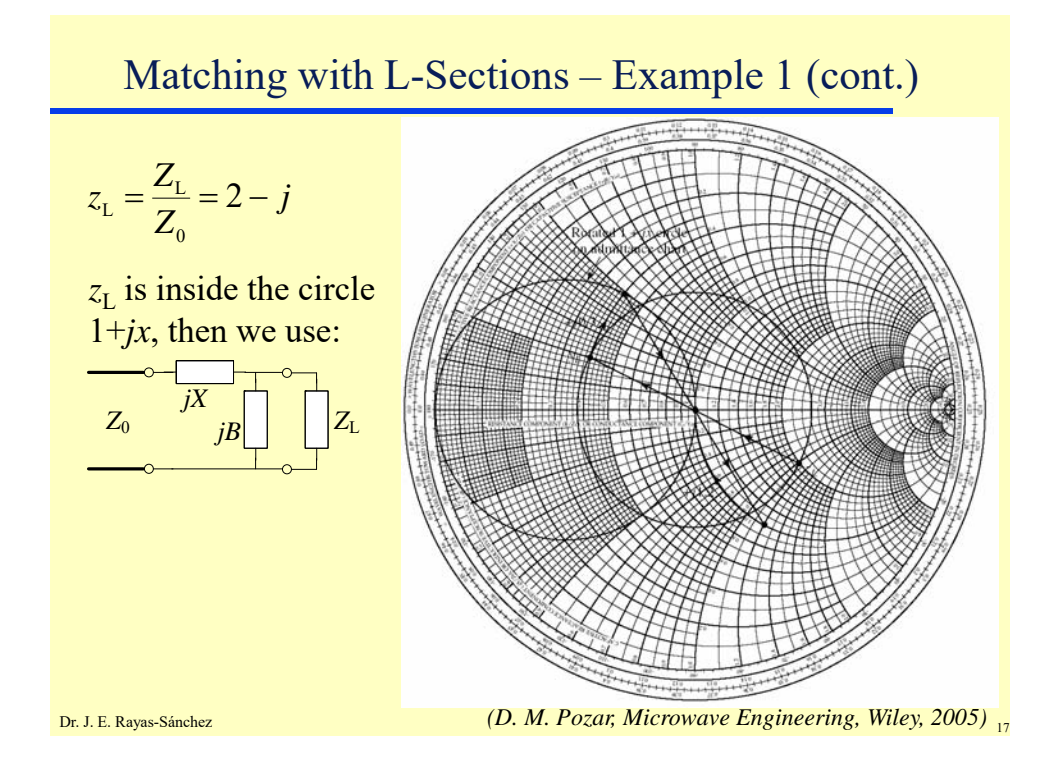

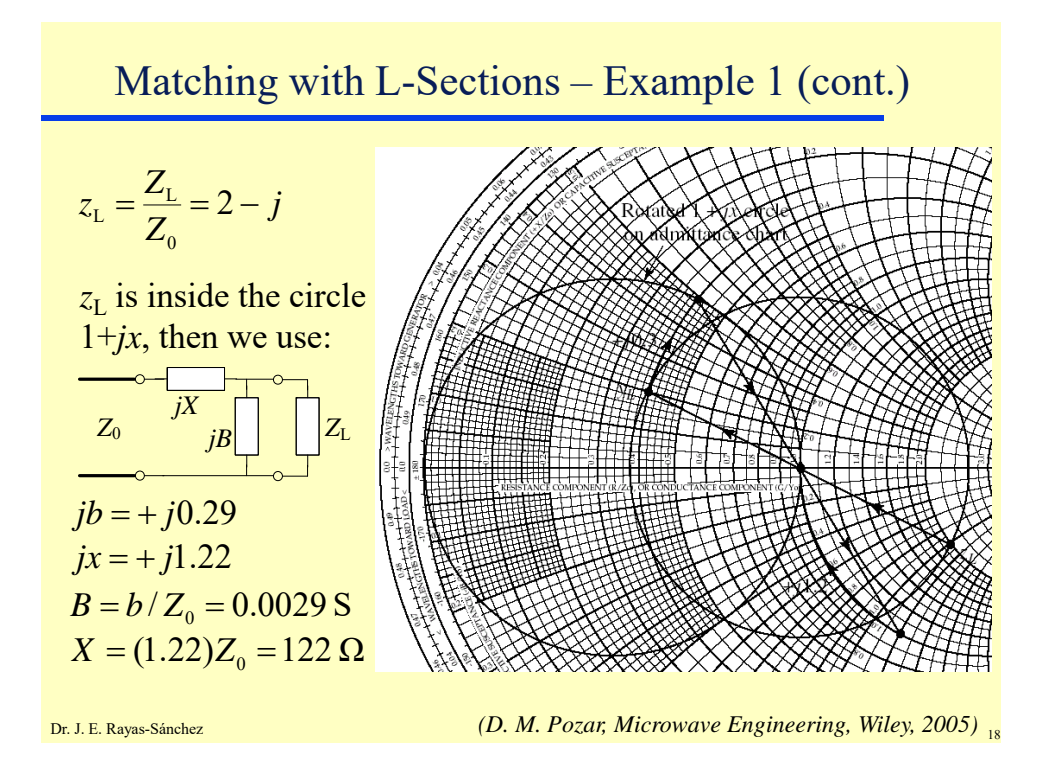

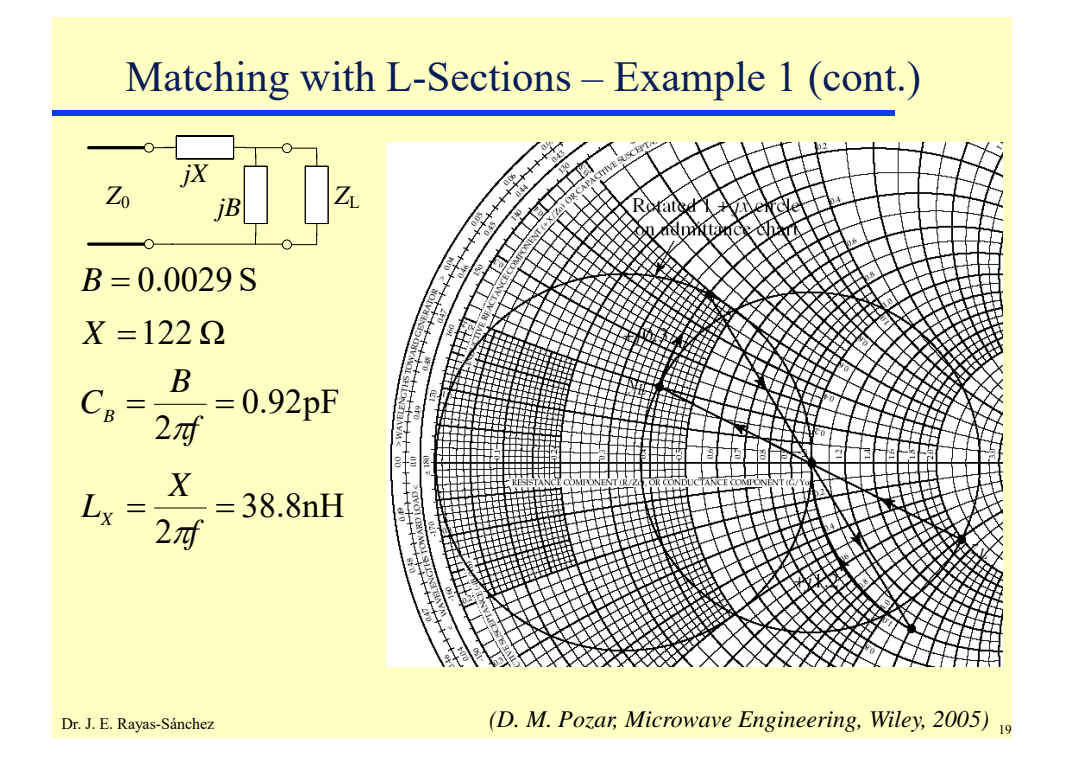

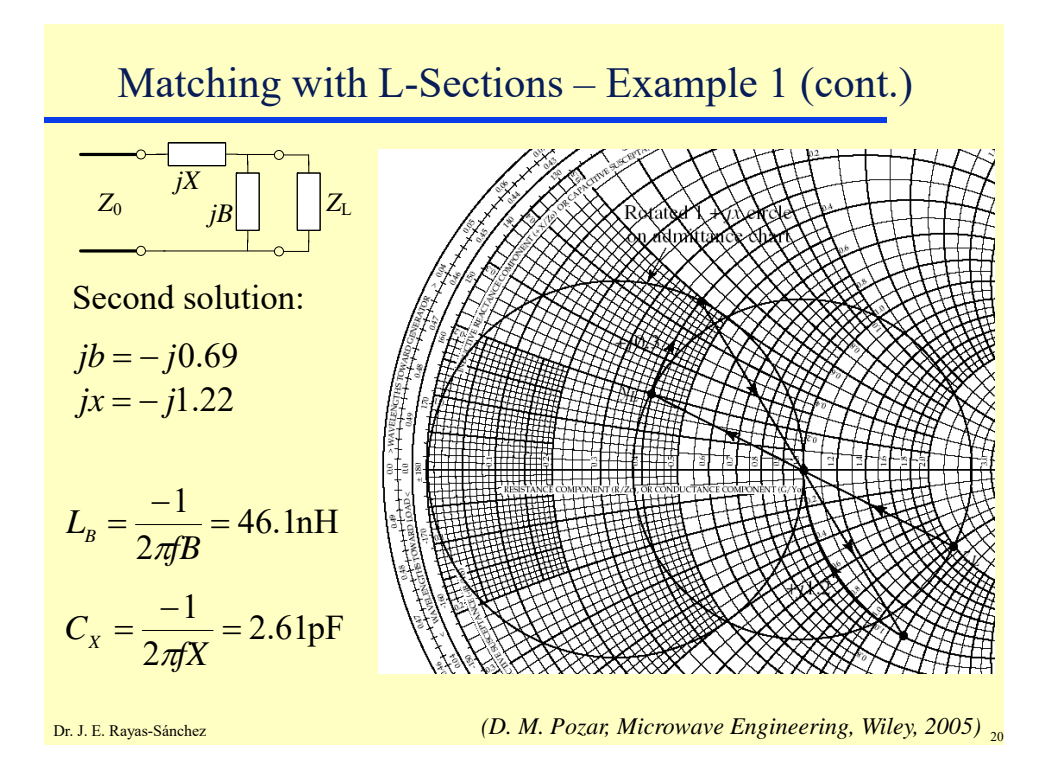

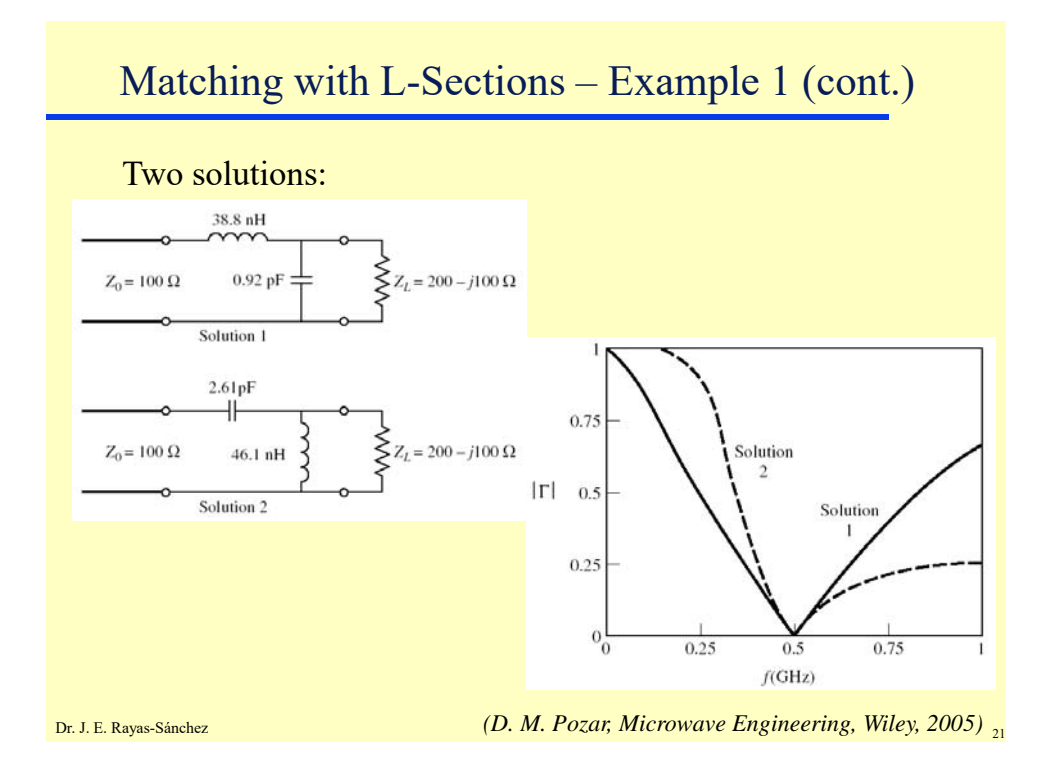

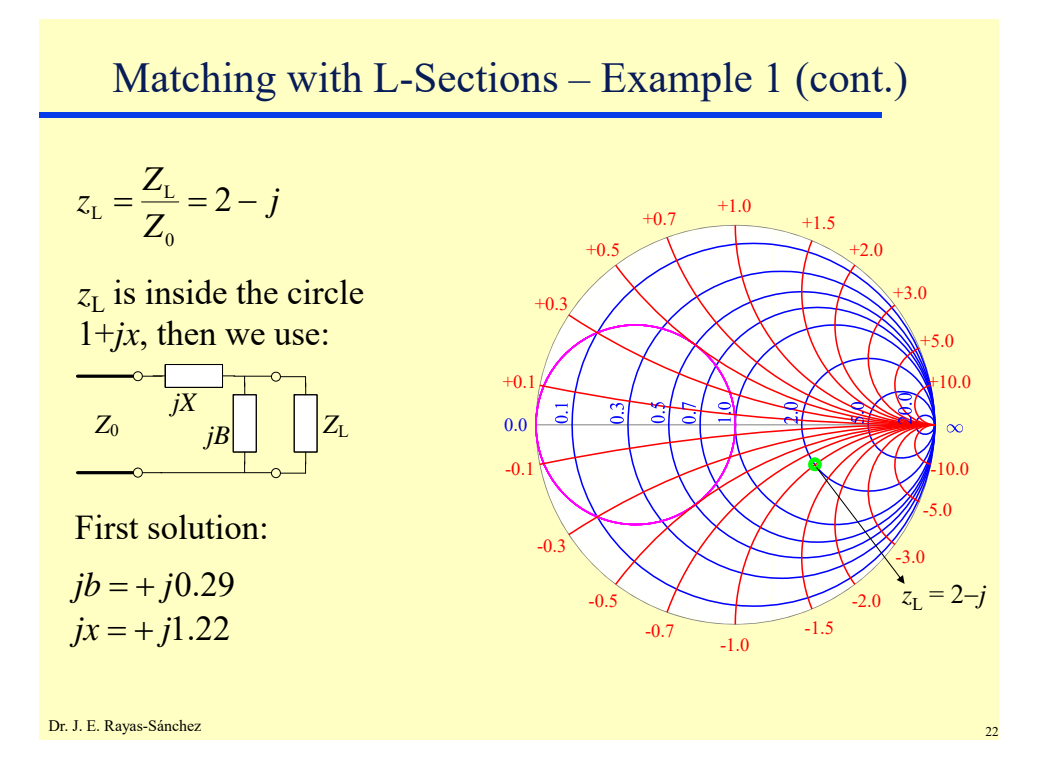

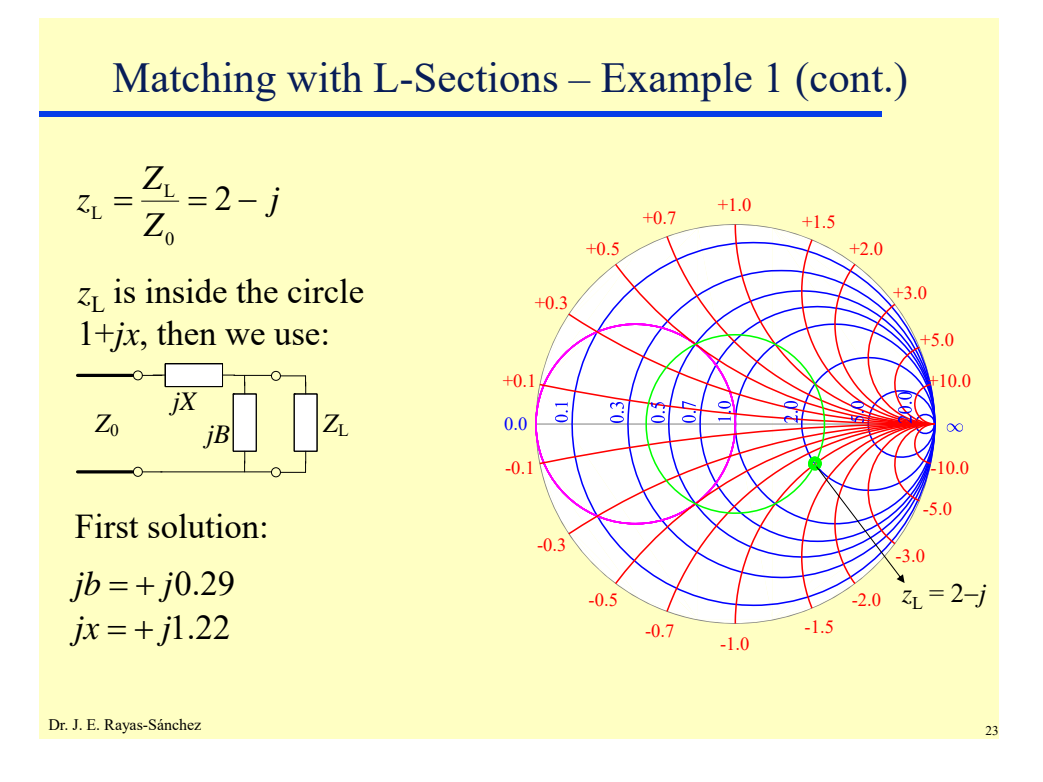

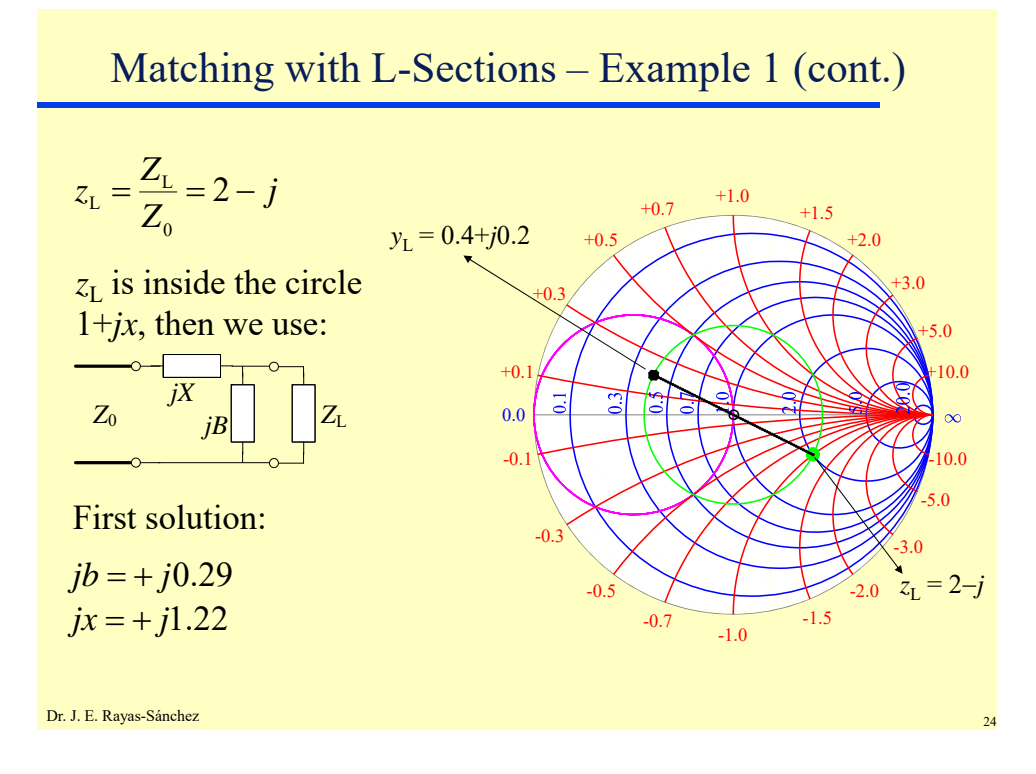

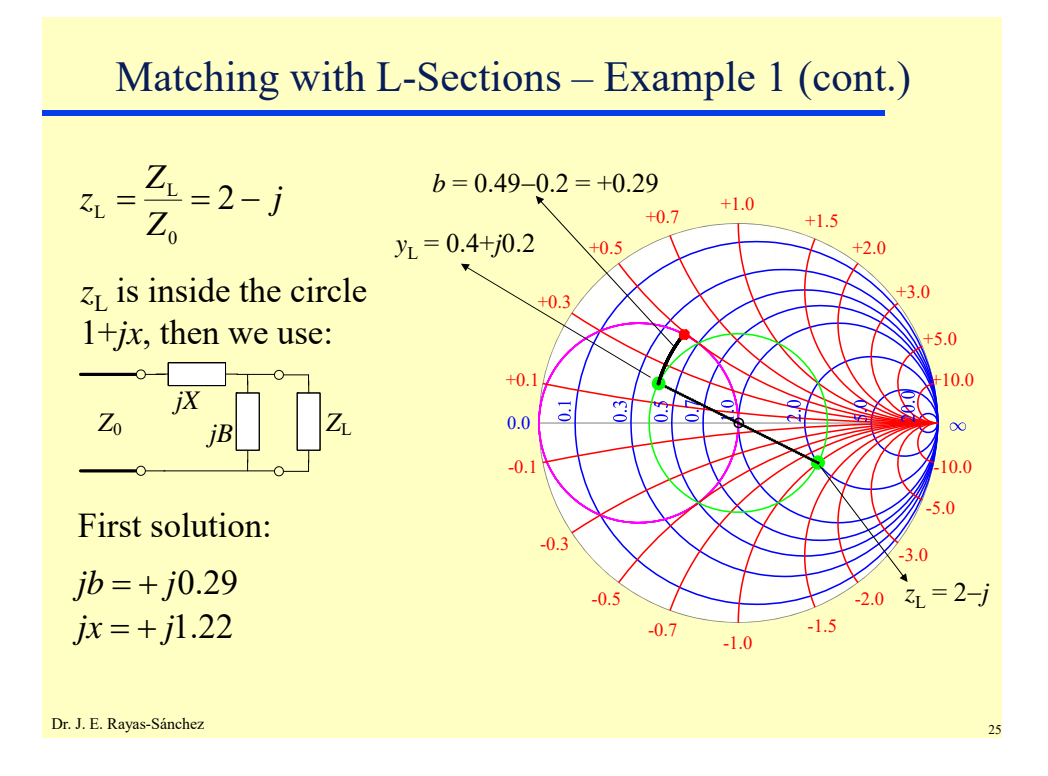

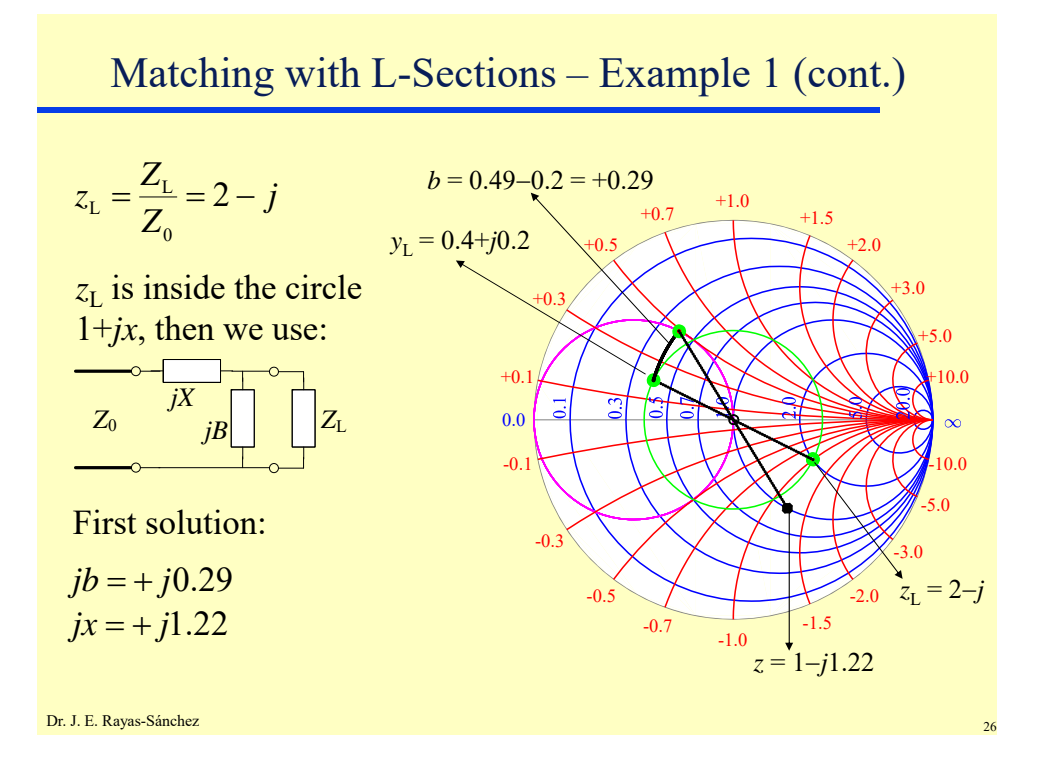

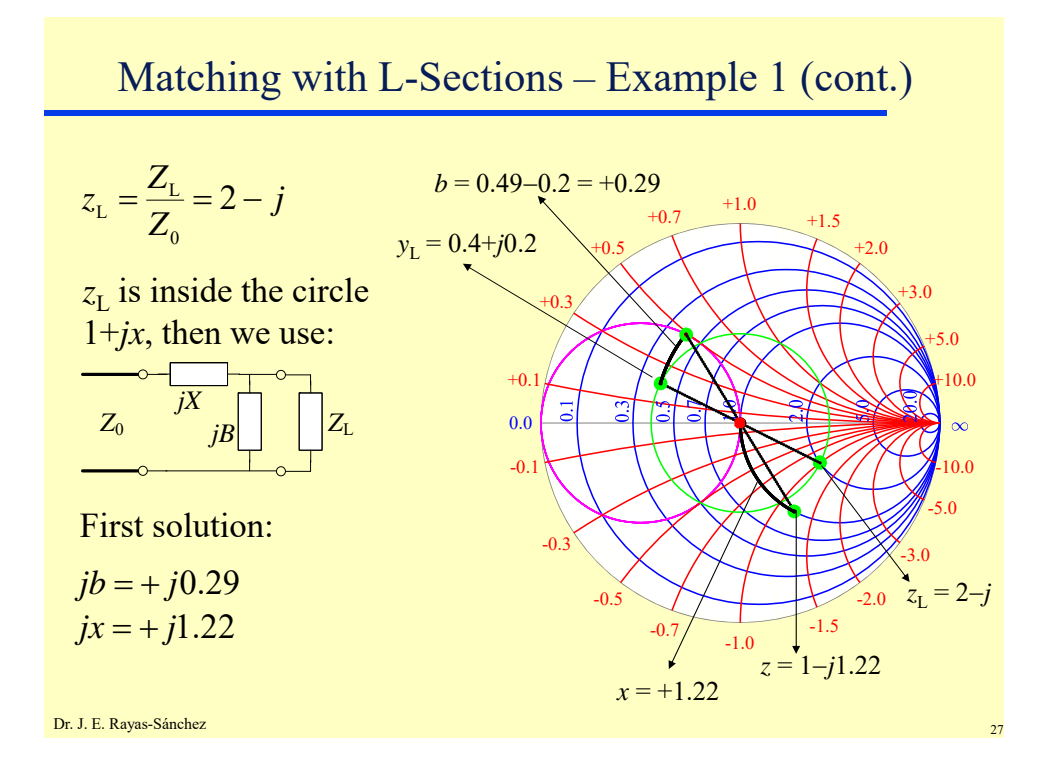

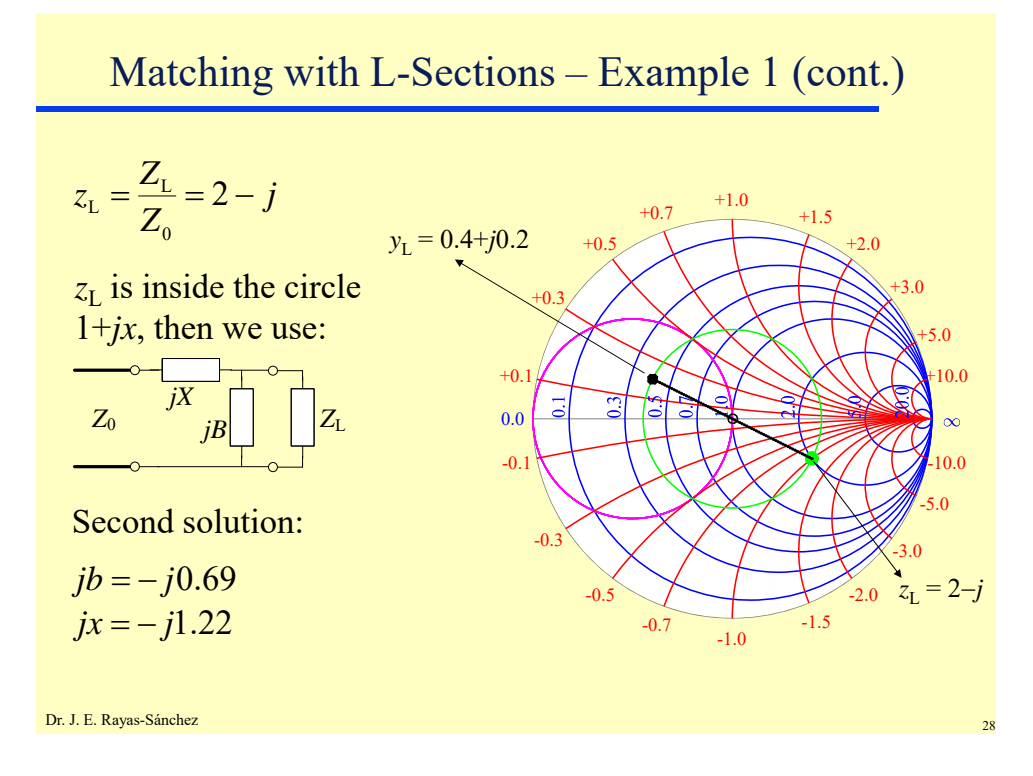

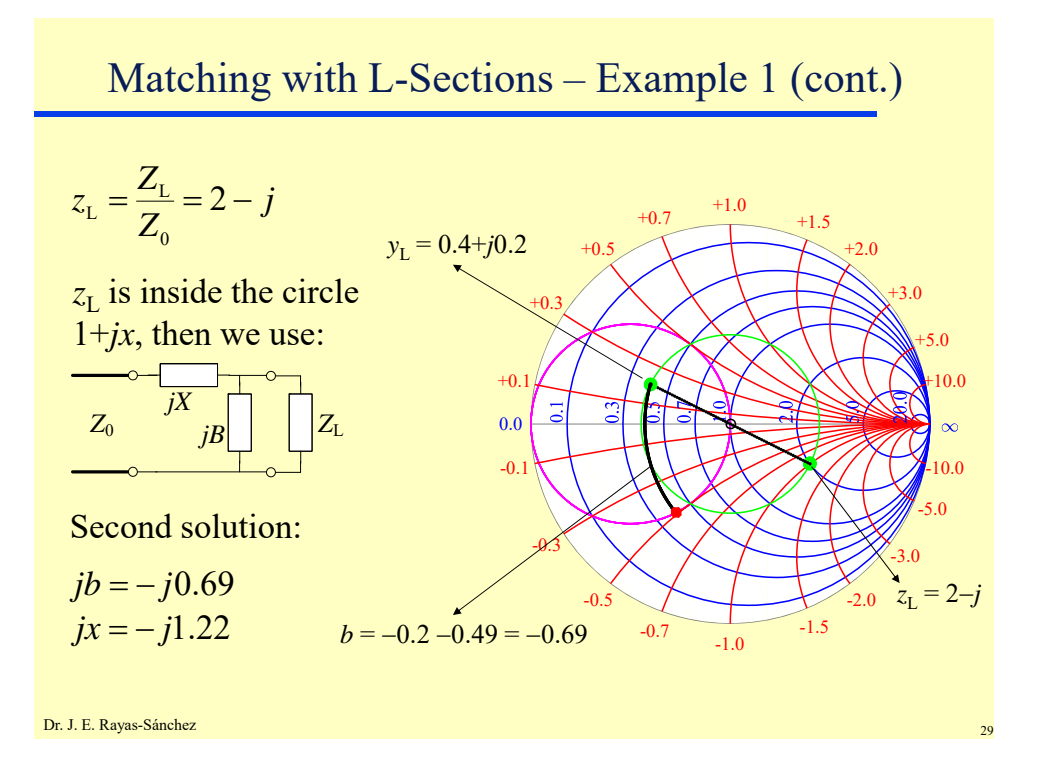

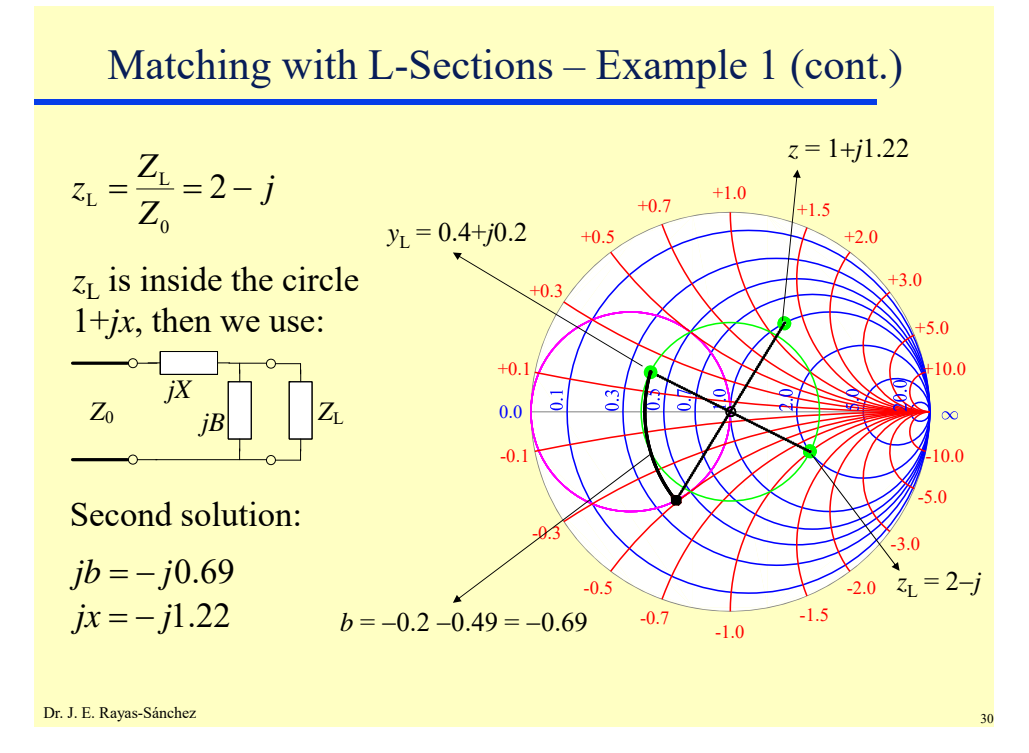

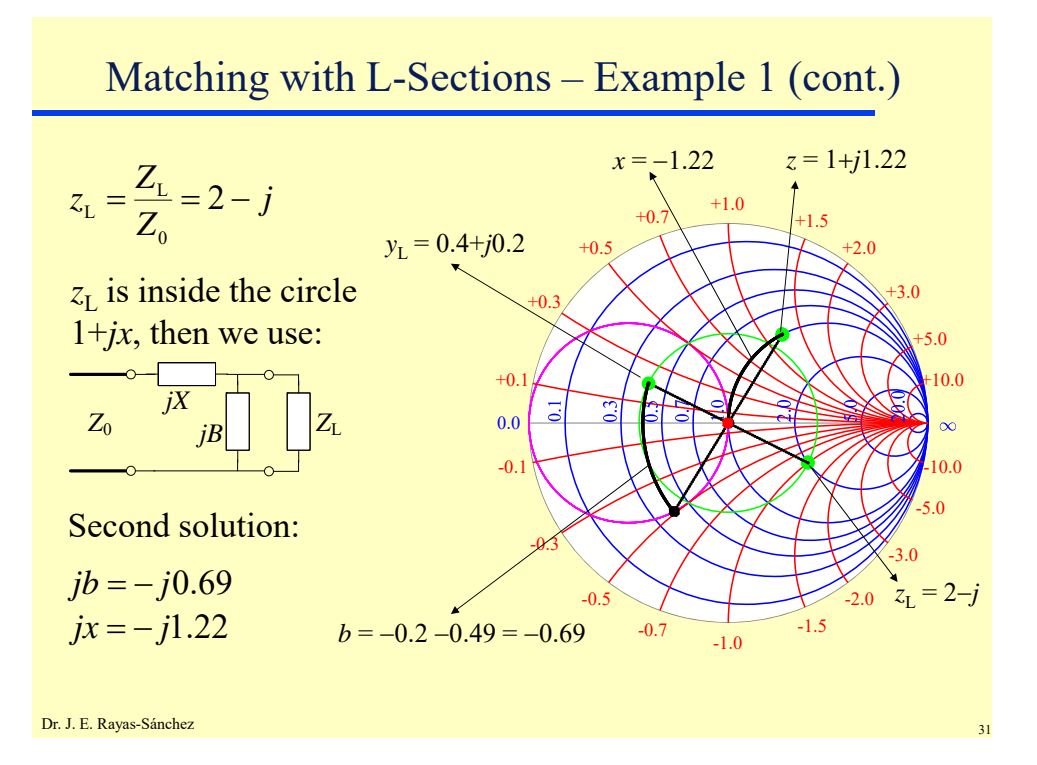